# **Principles and Examples of Stress Recovery**

ADAMS

D. Minen F. Ambrogi Mechanical Dynamics May-2000

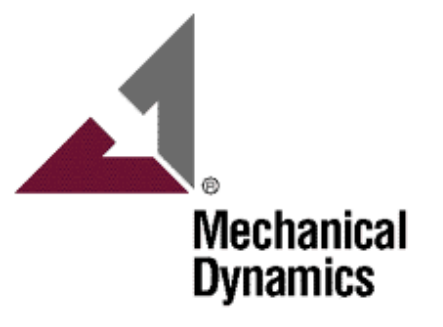

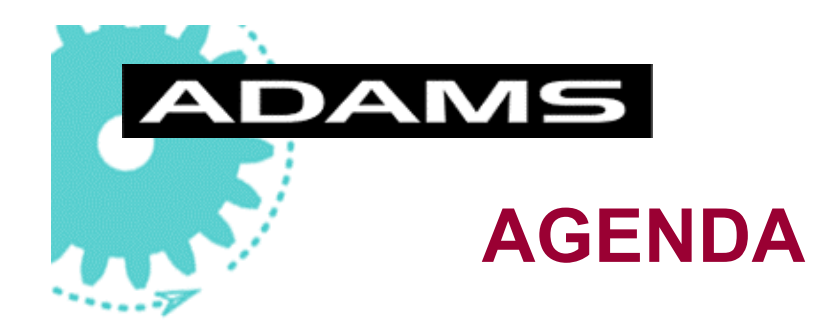

- *Motivations*
- *Modal Stress Recovery Principles*
- *Applications at MDI* 
	- ◆ *ADAMS to Nastran*
	- ◆ *ADAMS to ANSYS*
- *Application Examples*
- *Conclusions*

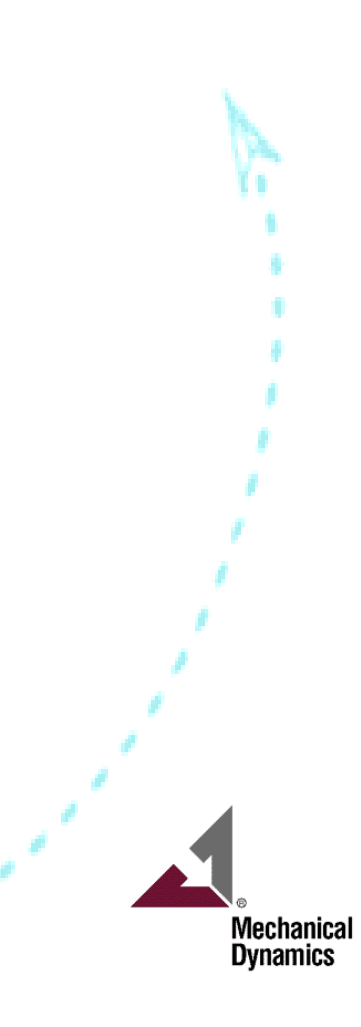

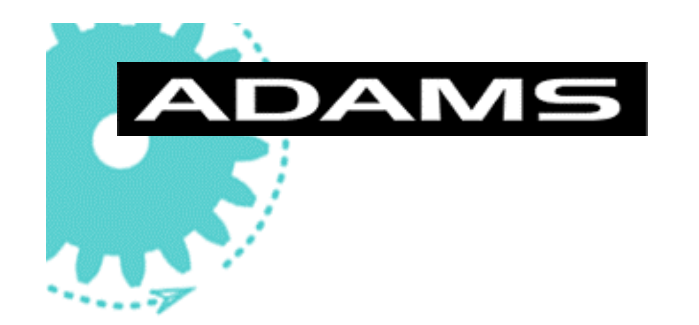

# **Motivations**

*Why combined MB-FE Stress Recovery?*

**Stress computation is fundamental for mechanical components design** 

- *MB & FE together are the winning solution because dynamic effects are correctly taken into account*
- *Stress(and/or Strain) computation is the base for fatigue analysis*
- Virtual system prototyping is a superior technique for approaching durability

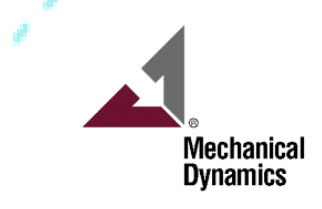

## **Load Export and Flex Components**

- Why bother with Load Export on Flex Bodies?
	- **Task: Compute Strains on Flexible Components**
	- Nodal Deformations for FBs are available in form of Modal Expandable **Displacements** 
		- •Need something that computes local Strains from Nodal Deformations
		- •=> Finite Element Equation Formulation
		- •Material Model(s)

**PAMS** 

- •=> Stress Components at Nodes
- Why to export joint REACTIONS and FORCES from ADAMS and compute Deformations again?
- Why not to take advantage of the already computed Dynamics?
- Why to run a bunch of FE Static Load Cases with enormous waste of time?
- Forces are never accurate in ADAMS as displacements are

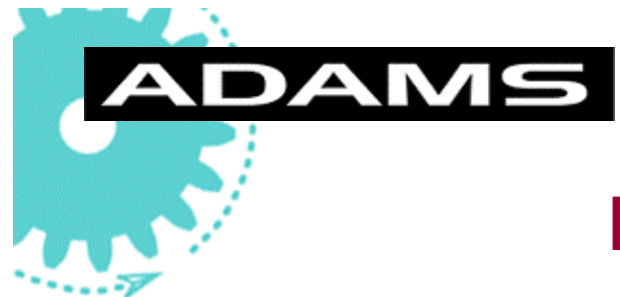

## **Modal Stress Recovery**

- Accurate Dynamic Loading and Boundary Conditions automatically computed on the embedded Flex Component
- Immediate and very accurate Dynamic Stress distribution computation compared to a full DOFs FE solution
- No need to export Loads and/or Nodal Deformation

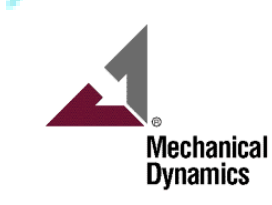

## **Principles of Modal Stress Recovery - 1**

Assuming that the reduction of the full set of Mode Shapes of the Flexible Body to a sub-set is correct and comprehensive of all the required effects, the Stress Distribution related to the body deformation can be calculated from:

*Stress Mode Shapes Method*

MAN

 $\{\sigma\} = [\Phi_\sigma] \cdot \{p\}$ 

 $[\phi_{\sigma}] = [\phi_{\sigma}], ..., \phi_{\sigma}$ <sub> $p_{\sigma}$ </sub>

 $\{u\} = [\Phi_{u}] \cdot \{p\}$ *Deformation Mode Shapes Method*

$$
\left[\phi_u\right]=\left[\left\{\phi_u\right\}_1,\ldots,\left\{\phi_u\right\}_{P+S}\right]
$$

ortho-normalized **Modal Stress Matrix** ortho-normalized **Modal Deformation Matrix**

 $\{\phi_{\sigma}\}\$  ... P+S (P=number of Normal Constrained Modes S = number of Static Correction Modes)  $\{\phi_u\}_{u \in P+S}$  (P=number of Normal Constrained Modes S = number of Static Correction Modes)  $\{p\}$  Vector of Modal Coordinates  $\{\sigma\}$  Stress Component Matrix  $\{u\}$  Physical Displacement Matrix – Input for a imposed displacement FE analysis

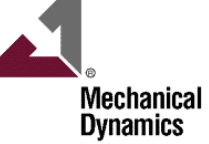

# **DAMS**

# **Principles of Modal Stress Recovery - 2**

#### ■ Stress Computation from **ADAMS** results and FB Modes

- from Modal Precomputed Stress Vectors
	- $\bullet$ Directly combined with Modal Coords to get Physical Stress Components
- from Modal Displacement Vectors
	- $\bullet$ Directly combined with Modal Coords to get Physical Displ Components to FE
- from Modal Coords only
	- $\bullet$ Exporting them to FE

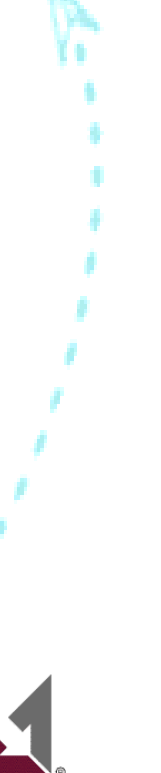

Mechanical Dynamics

# DAMS

# **Principles of Modal Stress Recovery - 3**

#### Modal Stress Vectors

- Storable into the .mnf file or elsewhere
- Require a-priori knowledge of the mesh characteristics
- Enable Stress computation in ADAMS directly
- Could expand the size of the .mnf a lot
	- •which stress component to store?
	- • each node has its associated top, middle and bottom shell surface

#### **Modal Displacement Vectors**

- Stored in the .mnf file (part of the FB definition)
- Allow any type of Stress calculation w.o. knowing the mesh characteristics
- Require to be expanded to Physical Displ (in ADAMS) to generate full Nodal Displacement in FE

#### Modal Coordinates

- Stored in the .res,  $q_i(t)$
- Ideally, could be directly brought to FE and used to expand the Modal Stress Vectors or the Modal Displacement Vectors to Physical Stresses

#### VONMISES VONMISES

Requests von Mises stress. Requests von Mises stress.

MAXS or SHEAR MAXS or SHEAR Requests maximum shear for shell elements and Requests maximum shear for shell elements and octahedral stress for solid elements. octahedral stress for solid elements.

#### CENTER CENTER

Requests CQUAD4 element stresses at the center Requests CQUAD4 element stresses at the center only. only.

#### CUBIC CUBIC

Requests CQUAD4 element stresses at the center Requests CQUAD4 element stresses at the center and grid points using strain gage approach with cubic and grid points using strain gage approach with cubic bending correction. bending correction.

#### SGAGE SGAGE

Requests CQUAD4 element stresses at center and Requests CQUAD4 element stresses at center and grid points using strain gage approach.<br>Contains

#### CORNER or BILIN CORNER or BILIN

Requests CQUAD4 element stresses at center and Requests CQUAD4 element stresses at center and grid points using bilinear extrapolation. grid points using bilinear extrapolation.

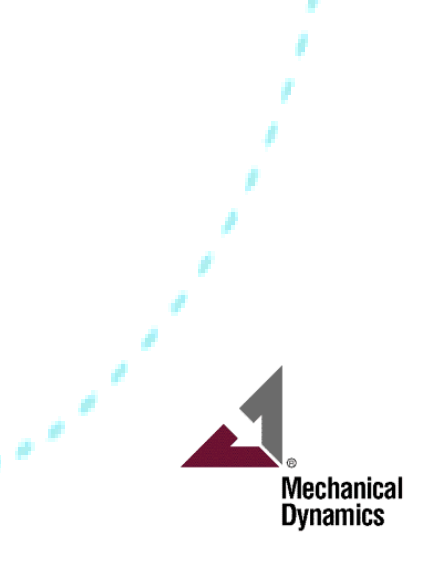

## **ADAMS**

### **Accuracy using Modal Stress Recovery** *Example on a simple filleted bar*

- **Filleted Bar Model** 
	- ANSYS Model vs. ADAMS Flexible Body
	- 7194 Shell (shell43) Elements
	- 6 Static Correction Modes for the cantilever point
	- 20 Normal Constraint Modes in addition

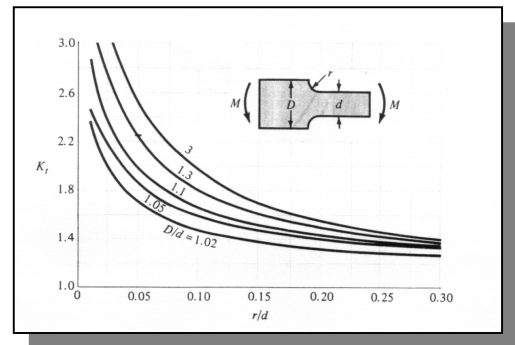

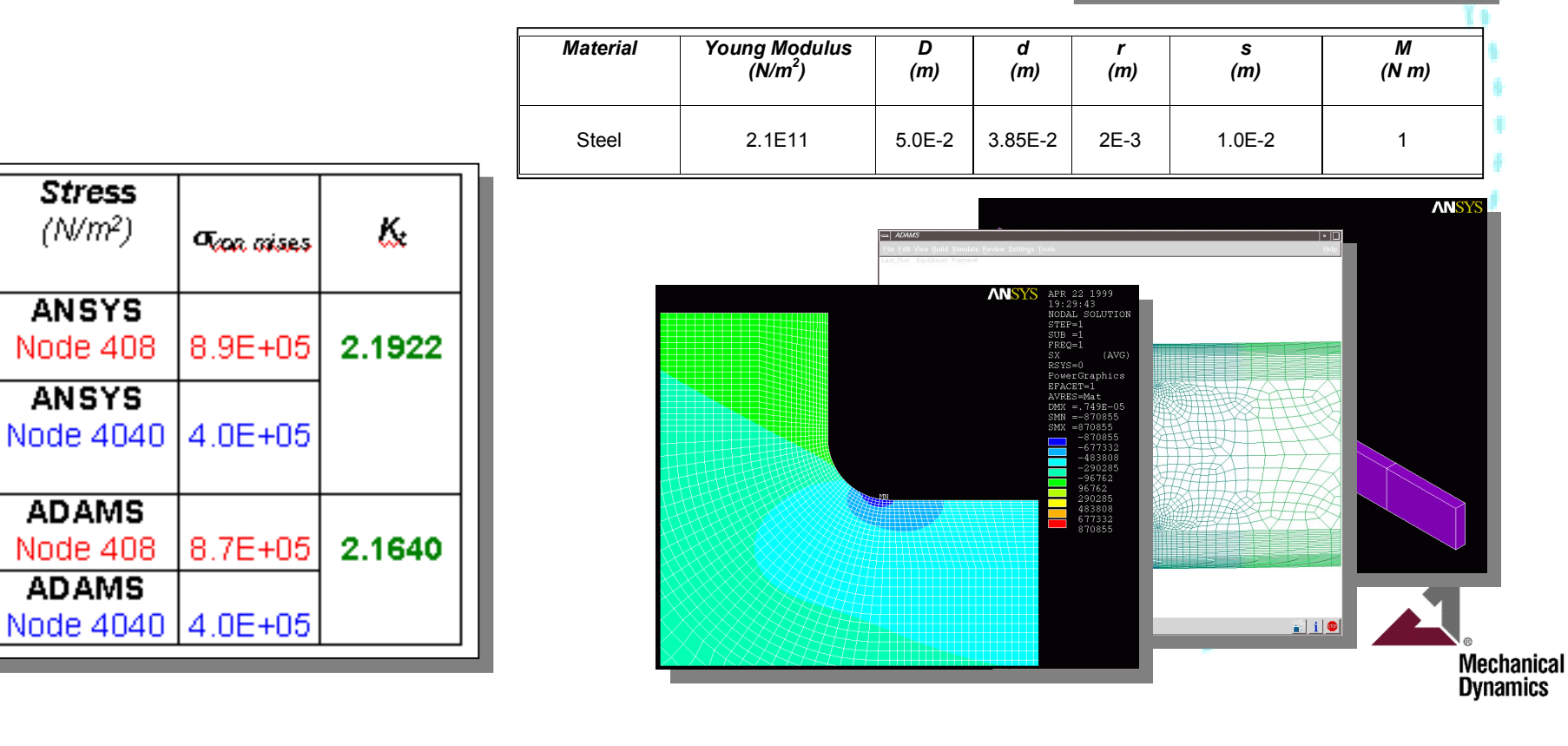

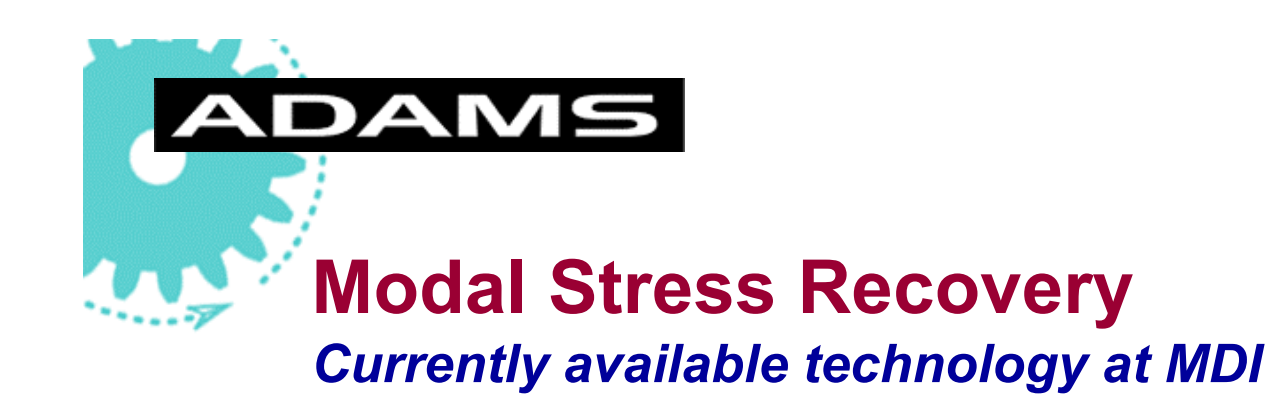

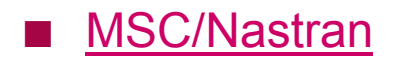

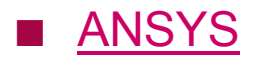

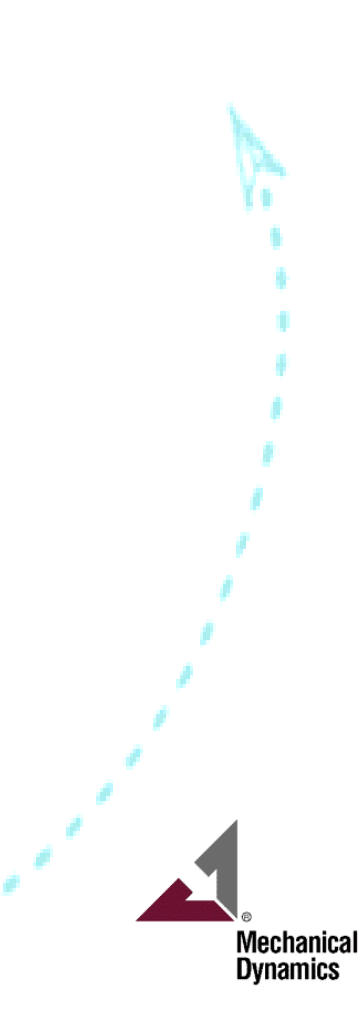

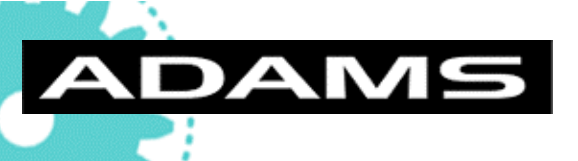

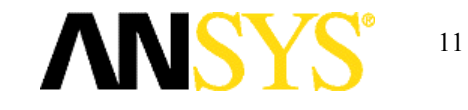

# **ADAMS-ANSYS Stress Recovery - 1**

- **Modal Stress Vectors** 
	- Stored in the .mnf for homogeneous type of FE
	- Expandable and plottable in A/PPT
- **Modal Displacement Vectors** 
	- Eigenvectors in the .mnf file are read in and expanded to Physical Coordinates
	- A file ("D") containing all the Physical Nodal Displacement in ANSYS format is created via a special function in A/View
	- The "D" file is automatically read into ANSYS and a specialized macro controls multiple runs

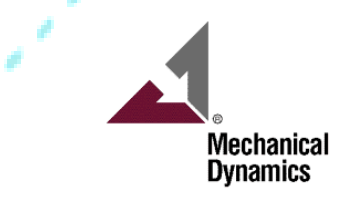

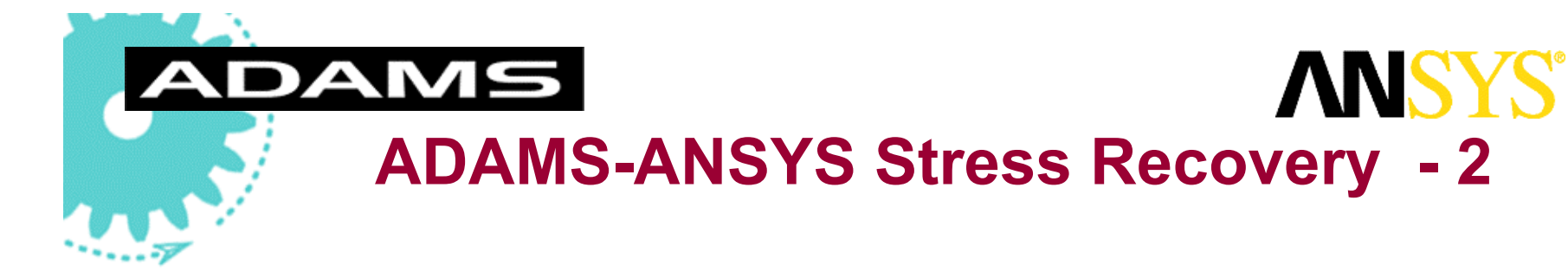

- **Modal Superposition** 
	- ◆ A file containing the **Orthonormalized Eigenvectors** and the **Modal Coordinates** from ADAMS simulation is created via a special function in A/View
	- The file is automatically read into ANSYS via a macro
		- • A set of static analyses is run, imposing to nodes the nodal displacements from orthonormalized mode shapes, to get all modal stress components
		- •A load step number is assigned to each static analysis
		- • The results from the previous loading steps are combined, using ADAMS modal coordinates as "weigthing factors"

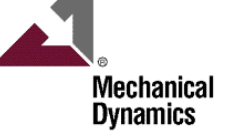

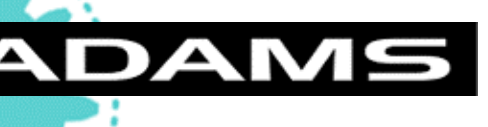

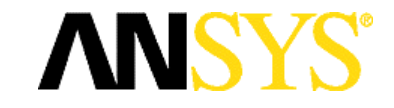

### **ADAMS-ANSYS Stress Recovery - 3 Modal Dispalcements Vectors vs. Modal Superposition**

#### **Modal Displacements Vectors**

Time Domain Stress Recovery is advantageous when the number of time steps is small (less then the number of Flexible Body active modes)

#### **Modal Superposition**

It is currently limited to max 99 Flexible Body active modes, due to ANSYS limitation. It should be very easy to expand it to a much higher number

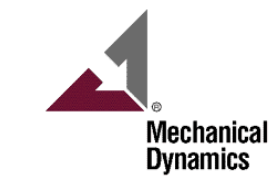

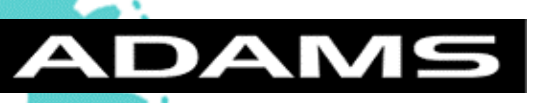

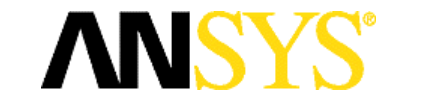

### **Stresses from Modal Stress Vectors**

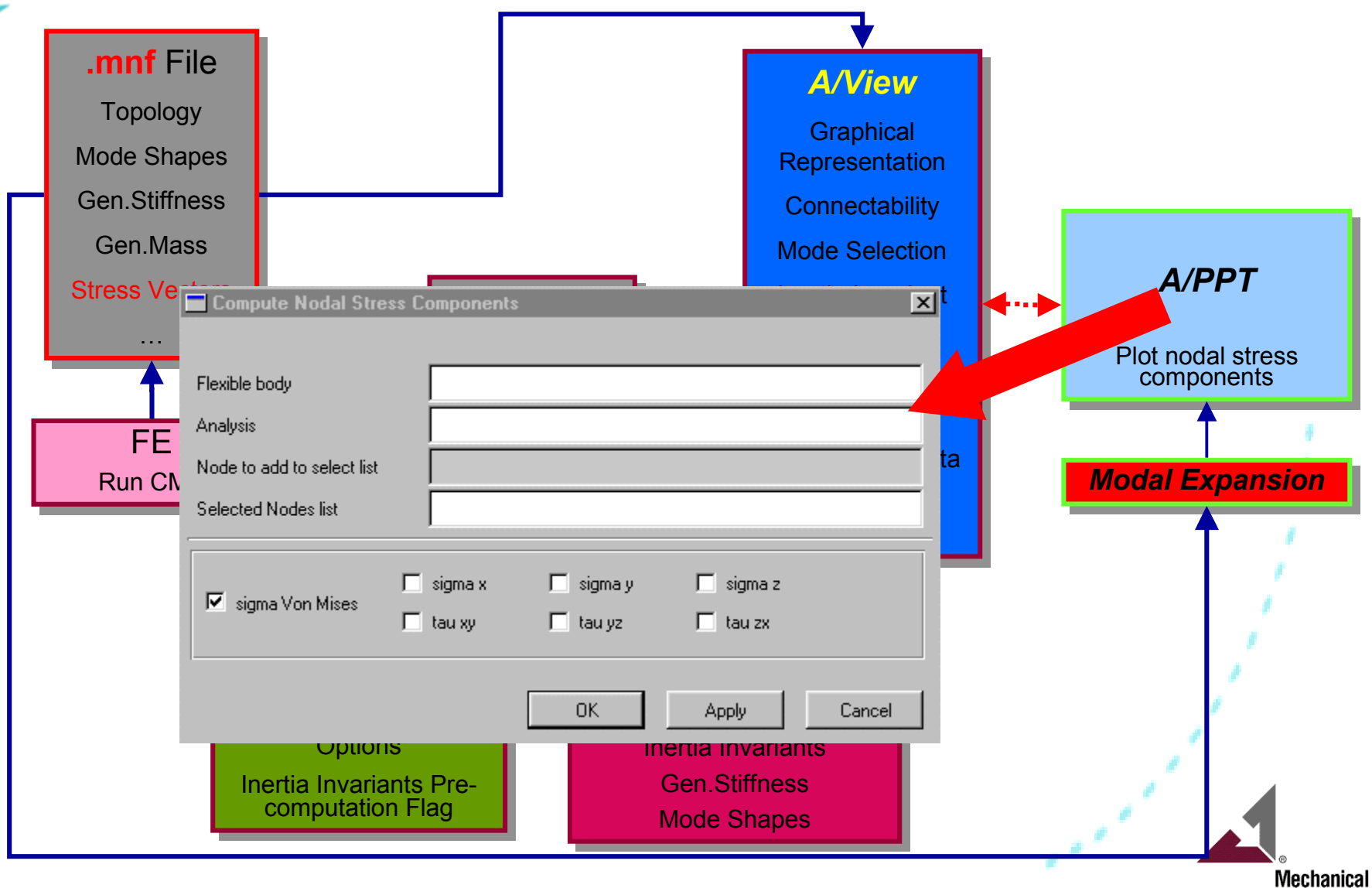

**Dynamics** 

**ADAMS** 

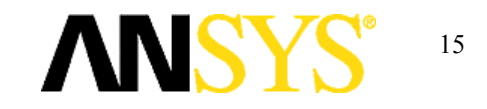

### **Stresses from Modal Displacement Vectors**

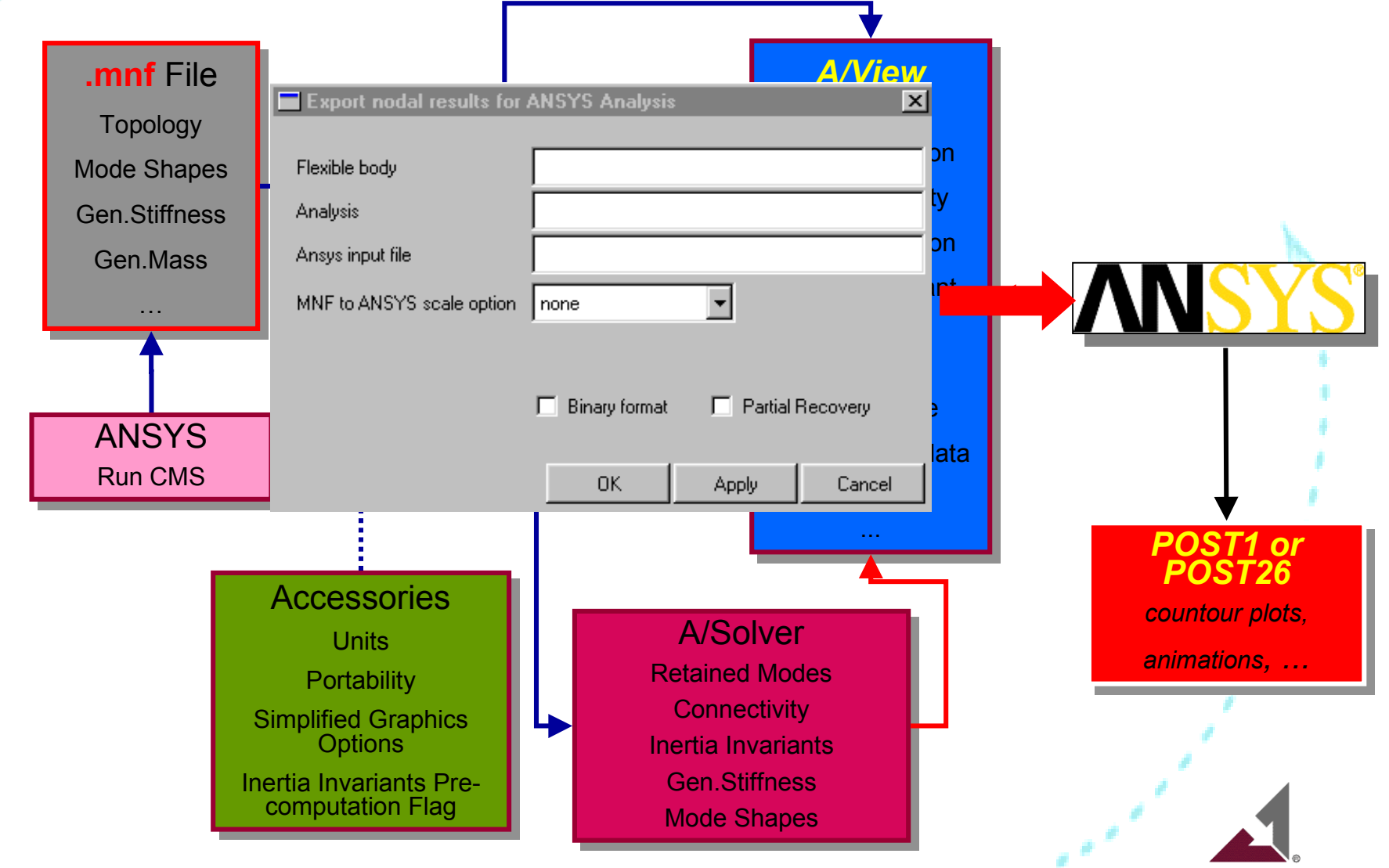

**Mechanical Dynamics** 

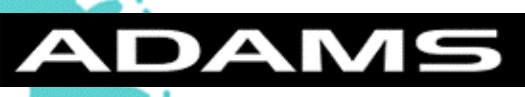

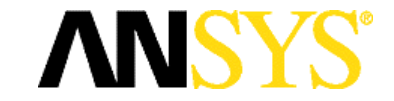

## **ADAMS-ANSYS Stress Recovery**

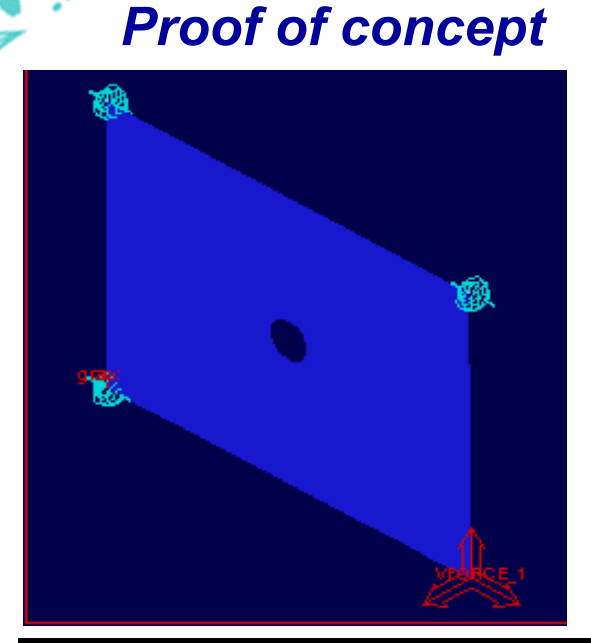

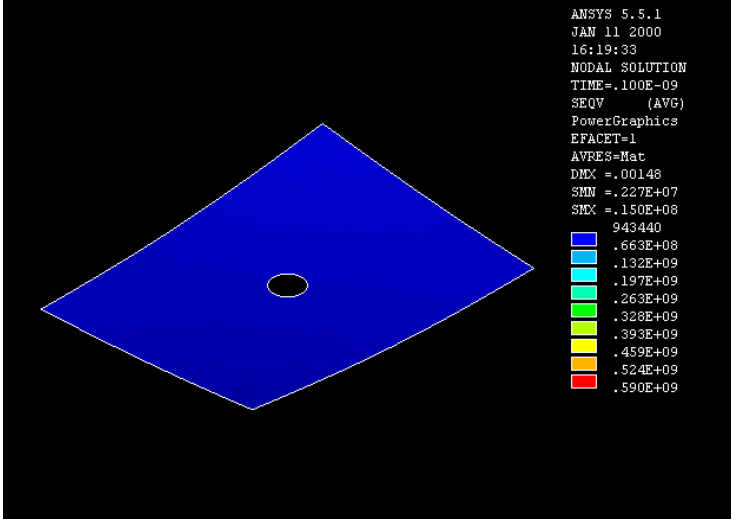

- Flexible body:
	- 522 nodes, 450 shell43 elements
	- ◆ 15 NM, 12 SCM
- 50 Hz Harmonic force input
- Bending mode at 66 Hz
- Partial elem plotting could be applied

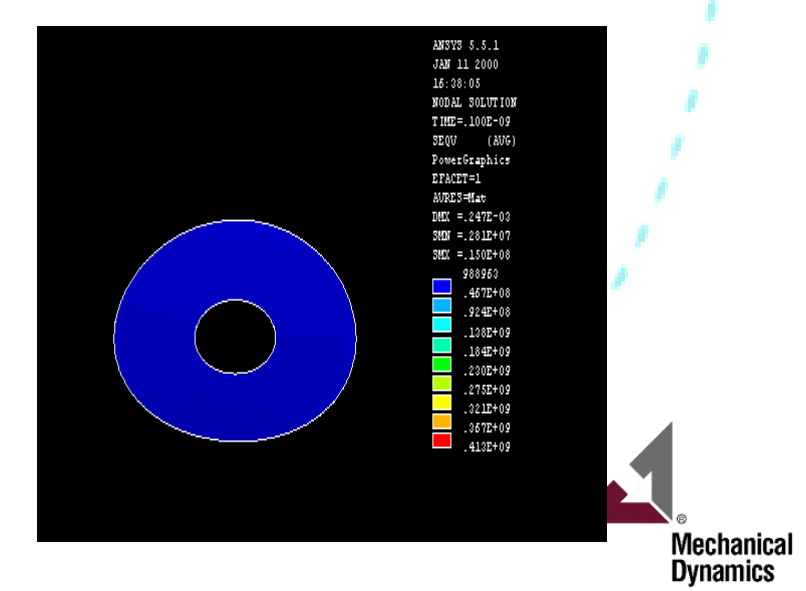

#### **DAMS ANSYS®**  $\blacktriangle \mathbf{I}$ **ADAMS-ANSYS Stress Recovery**

#### *Proof of concept*

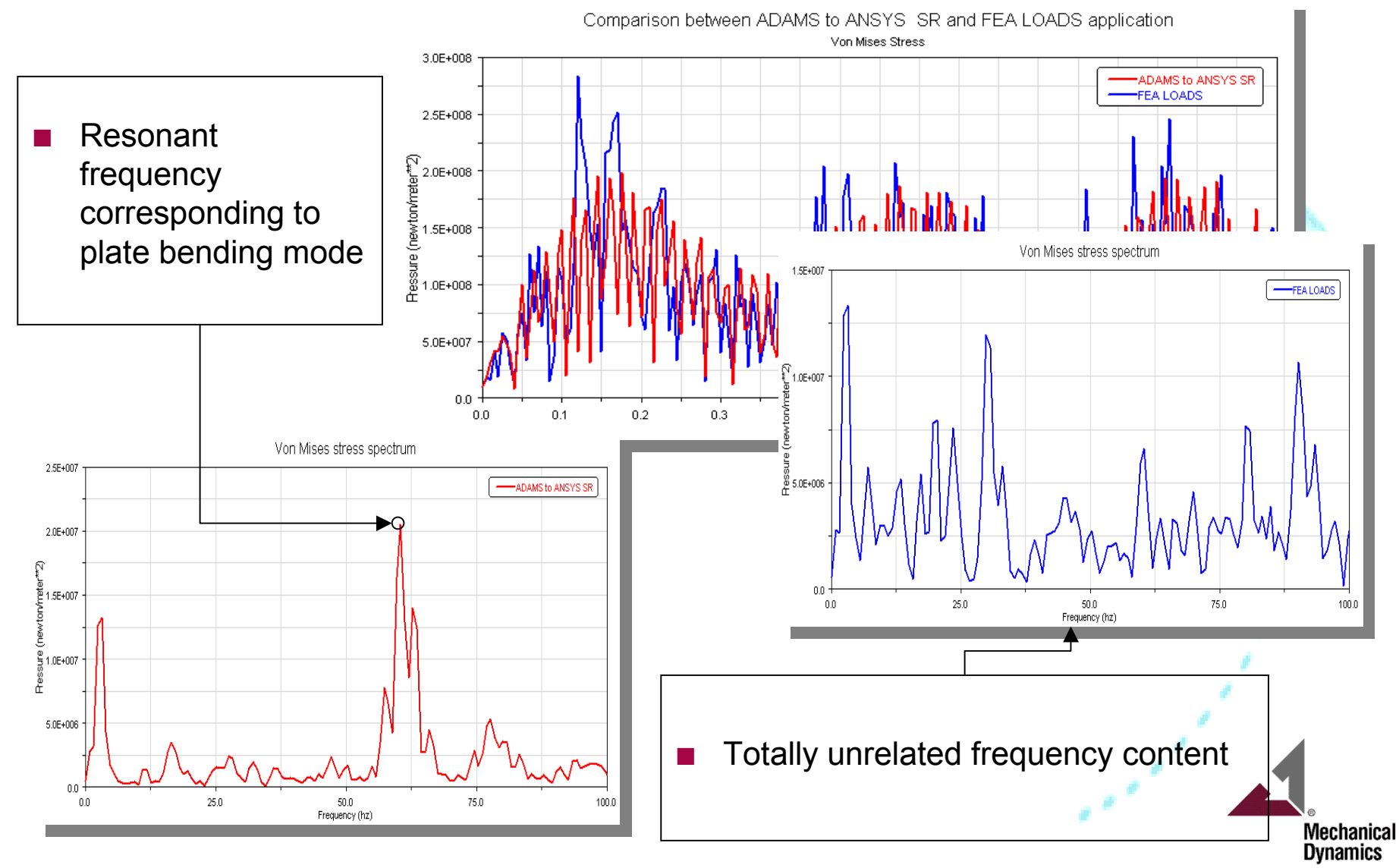

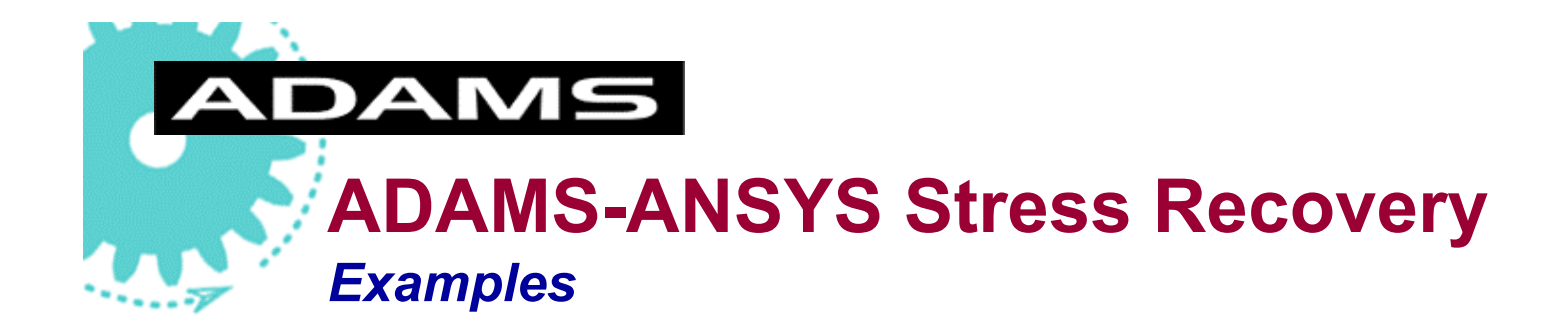

- **Flexible rail axles on flexible track**
- **Flexible bus frame and chassis**
- **Flexible crankshaft**

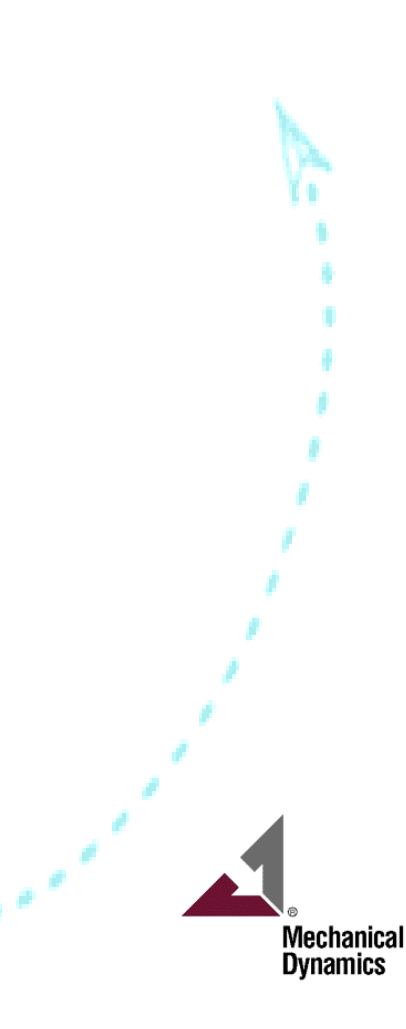

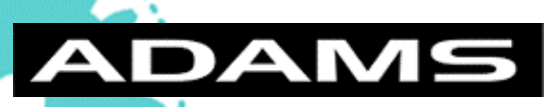

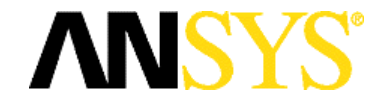

### **ADAMS-ANSYS Stress Recovery**  *Stress recovery analysis on a bus flexible frame*

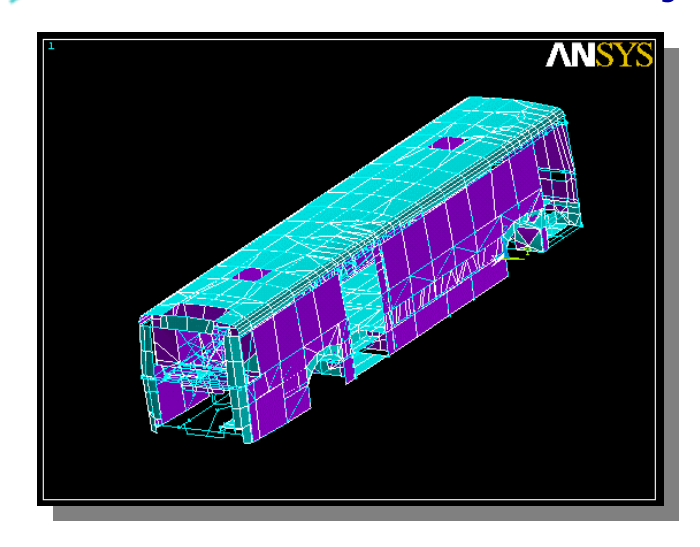

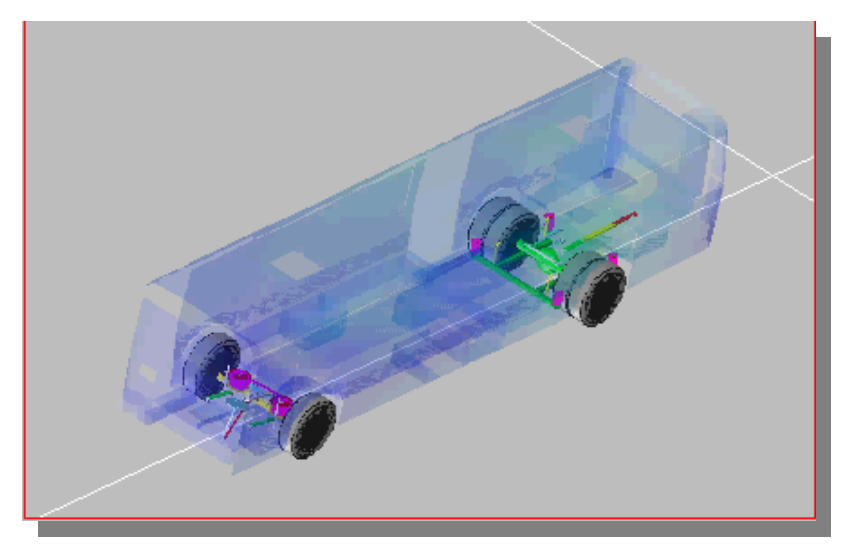

- ANSYS 5.5 model:
	- 3980 elements:
		- beam44, shell63,mass21,combin14, link8
	- 4474 nodes
	- ADAMS/Pre model:
		- $241$  dofs
		- Flexible frame:
			- $\bullet$ 25 IFC points
			- •150 SC modes
			- 16 further N modes
		- **Fiala tire model**

![](_page_18_Picture_16.jpeg)

![](_page_19_Picture_0.jpeg)

![](_page_19_Figure_1.jpeg)

![](_page_19_Figure_2.jpeg)

![](_page_19_Figure_3.jpeg)

![](_page_19_Figure_4.jpeg)

![](_page_19_Figure_5.jpeg)

![](_page_19_Figure_6.jpeg)

![](_page_20_Figure_0.jpeg)

![](_page_21_Picture_0.jpeg)

![](_page_22_Figure_0.jpeg)

# ADAMS

## **Stress Recovery**

*Considerations for an efficient environment*

![](_page_23_Picture_3.jpeg)

**Engineering problem with stress recovery: solid models (e.g. crankshaft)**

• **model size : even 1.000.000 nodes are too coarse for accurate stresses in stress concentration areas (e.g.fillets)**

• **accuracy for deformation converges quickly with increasing number of nodes**

• **map results of overall model on detail model(s)**

![](_page_23_Picture_8.jpeg)

![](_page_24_Picture_0.jpeg)

![](_page_24_Picture_1.jpeg)

#### **ADAMS-ANSYS Stress Recovery** *Limitations of Stress Vector Method*

#### **Element Types**

- Stresses on beam elements are calculated only at Post-Processing level so they are not available to be written as Stress Vectors
- Some FE nodes may belong to different type of element (i.e. shell and beam), so:
	- •*How to expand Stresses there?*
- Some FE elements feature different stress components
	- On a shell: top, bottom or middle
- Stress contour plots are not currently available in ADAMS

![](_page_24_Picture_10.jpeg)

## **DAMS**

![](_page_25_Picture_1.jpeg)

26

### **ADAMS-ANSYS Stress Recovery** *Limitations of Displacement Vector Method*

#### ■ Known issues

- Most of the ANSYS SR analysis cpu time is used to set "D,..."
- analysis may become very time consuming on big FE models
- Huge ANSYS input file if using ascii format

ANSYS Features a modal dynamic analysis (works using modal superposition) so we could:

- Use mnf modal base and ADAMS modal coords to run ANSYS solution (few data to input and fast solutions)
- **Expand Stresses in ANSYS only**

![](_page_25_Picture_10.jpeg)

# **Stress Recovery**

*Vision for better technology integration*

- Continue to develop and improve our third part interfaces
	- MSC/NASTRAN

**DAMS** 

- **ANSYS**
- **ABAQUS**
- ◆ I-DEAS
- Export JUST Modal Coordinates from .res file
- Create our own internal MSR using VKI Toolkits
	- Minimum amount of work to re-use FB data
	- Modal Coordinates read in a Post-Processing tool
	- ◆ Re-use Displacement Vectors and expand them to compute Nodal Displacements
		- • use FE equation formulation to derive
			- •Element Strains
			- •Element Stresses
	- Selection of local or global references
	- Selection of element regions

Mechanical Dynamics